## ConfiForms app detailed view over the plugin macros

This diagram shows you how and where to use ConfiForms macros. Which macros shall be used together and which should not

For detailed tutorials demonstrating various areas of the plugin please have a look at our Tutorials page

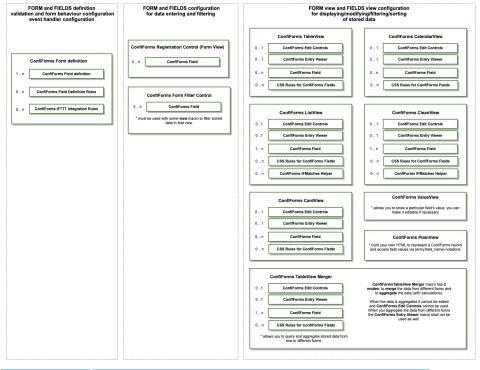

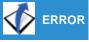

ERROR Gliffy is unlicensed. Please install a license to draw diagrams in your wiki.